## **บทที่ 3 วิธีดำเนินการวิจัย**

 การวิจัยและพัฒนาเรื่อง การพัฒนาแอปพลิเคชันเพื่อการจัดทำฉลากแสดงความเป็นอันตรายของ สารเคมีตามระบบสากล GHS วิธีดำเนินการวิจัย ดังนี้

**1. รูปแบบการวิจัย** การวิจัยและพัฒนา

### **2. ประชากรและกลุ่มตัวอย่าง**

 **2.1 ผู้ทรงคุณวุฒิ**ที่เลือกอย่างเฉพาะเจาะจงประกอบด้วย ผู้ทรงคุณวุฒิด้านระบบสากล GHS โดยต้อง เป็นผู้ที่ผ่านการฝึกอบรมเรื่องระบบสากล GHS มีประสบการณ์ในการเป็นวิทยากรในการจัดทำฉลากผลิตภัณฑ์ วัตถุอันตรายที่ใช้ในบ้านเรือน และสมัครใจเข้าร่วมการวิจัย จำนวน 3 คนและผู้ทรงคุณวุฒิด้านการพัฒนาแอป พลิเคชัน โดยเป็นอาจารย์ที่สอนด้านวิทยาศาสตร์และเทคโนโลยี และมีประสบการณ์ในการทำแอปพลิเคชัน ฯ จำนวน 2 คนเพื่อให้ข้อคิดเห็นต่อแอปพลิเคชันเพื่อการจัดทำฉลากแสดงความเป็นอันตรายของสารเคมีตามระบบ สากล GHS

 **2.2 ผู้ประกอบการที่เกี่ยวข้องในการจัดทำฉลากผลิตภัณฑ์วัตถุอันตรายที่ใช้ในบ้านเรือน** ที่เลือกอย่าง เฉพาะเจาะจง โดยต้องเป็นผู้ที่ผ่านการฝึกอบรมเรื่องระบบสากล GHS มีประสบการณ์ในการจัดทำฉลากผลิตภัณฑ์ ้วัตถุอันตรายที่ใช้ในบ้านเรือน และสมัครใจเข้าร่วม<mark>การวิจัย จำนวน 5 คนเพื่อให้</mark>ข้อคิดเห็นต่อแอปพลิเคชัน ฯ เพื่อ การจัดทำฉลากแสดงความเป็นอันตรายของสารเคมีตามระบบสากล GHS

 **2.3 ผู้ประกอบการที่เกี่ยวข้องในการจัดทำฉลากผลิตภัณฑ์วัตถุอันตรายที่ใช้ในบ้านเรือน** เพื่อทดลอง ใช้แอปพลิเคชัน ฯ เพื่อการจัดทำฉลากแสดงความเป็นอันตรายของสารเคมีตามระบบสากล GHS ที่สมัครใจที่จะ ทดลองใช้ จำนวน 30 คน แต่ในวันทดลองใช้มีผู้ประกอบการ จำนวน 2 คน มีปัญหาสุขภาพ จึงมีผู้ประกอบการ 28 คน

## **3. เครื่องมือการวิจัย**

*ชนิดของเครื ่องมือการวิจัย* ผู้วิจัยได้สร้างเครื่องมือการวิจัยจากหลักการของระบบสากล GHS ประกอบด้วย แบบประเมินประสิทธิภาพของแอปพลิเคชันเพื่อการจัดทำฉลากแสดงความเป็นอันตรายของสารเคมี ตามระบบสากล GHS ในด้านความถูกต้องของฉลาก การลดเวลา การประหยัดทรัพยากรคน และความรวดเร็ว (ภาคผนวกที่ 5) และแบบประเมินความพึงพอใช้ในการใช้แอปพลิเคชันเพื่อการจัดทำฉลากแสดงความเป็น อันตรายของสารเคมีตามระบบสากล GHS สำหรับผู้ประกอบการที่เกี่ยวข้องในการจัดทำฉลากผลิตภัณฑ์วัตถุ อันตรายที่ใช้ในบ้านเรือน (ภาคผนวกที่ 6)

**การตรวจสอบคุณภาพเครื่องมือการวิจัย** เครื่องมือการวิจัยผ่านการหาความตรง (Validity) โดย ผู้ทรงคุณวุฒิที่เกี่ยวข้องกับระบบสากล GHS จำนวน 3 คน (ภาคผนวกที่ 1) เพื่อหาค่าดัชนีความสอดคล้อง (Index of Item-Objective Congruence; IOC) ของเครื่องมือการวิจัยทั้ง 2 ชนิด มีค่า IOC ระหว่าง 0.67 - 1 ส่วนความเที่ยงของแบบประเมินประสิทธิภาพของแอปพลิเคชัน ฯ และแบบประเมินความพึงพอใช้ในการใช้ แอปพลิเคชัน ฯ เป็นการสอบถามข้อเท็จจริงจึงไม่ต้องทำการทดสอบมีค่า IOC

 เนื่องจากโครงการนี้ต้องมีการทดลองใช้แอปพลิเคชันเพื่อการจัดทำฉลากแสดงความเป็นอันตรายของ สารเคมีตามระบบสากล GHS กับผู้ประกอบการที่เกี่ยวข้องในการจัดทำฉลากผลิตภัณฑ์วัตถุอันตรายที่ใช้ใน บ้านเรือน จำนวน 30 คน ซึ่งต้องใช้แบบประเมินประเมินประสิทธิภาพของแอปพลิเคชันเพื่อการจัดทำฉลากแสดง ความเป็นอันตรายของสารเคมีตามระบบสากล GHS และแบบประเมินความพึงพอใช้ในการใช้แอปพลิเคชันเพื่อ การจัดทำฉลากแสดงความเป็นอันตรายของสารเคมีตามระบบสากล GHS สำหรับผู้ประกอบการที่เกี่ยวข้องในการ จัดทำฉลากผลิตภัณฑ์วัตถุอันตรายที่ใช้ในบ้านเรือนจึงต้องขอการรับรองจริยธรรมการวิจัยก่อนดำเนินการวิจัยโดย ผ่านคณะอนุกรรมการจริยธรรมการวิจัยในมนุษย์ สาขาวิชาวิทยาศาสตร์สุขภาพ มหาวิทยาลัย สุโขทัยธรรมาธิราช เลขที่ อว 0602.20/1136

#### **4. วิธีดำเนินการวิจัย**

 **ขั้นตอนที่ 1 การวิเคราะห์ปัญหา (Problem Analysis)** โดยรวบรวมปัญหาที่ได้จากการสอบถามผู้เข้า อบรมหลักสูตรของสำนักการศึกษาต่อเนื่อง มหาวิทยาลัยสุโขทัยธรรมาธิราช เรื่อง การจำแนกความเป็นอันตราย ของสารเคมีตามระบบสากล GHS 5 รุ่น โดยเฉพาะจากการฝึกปฏิบัติการจำแนกความเป็นอันตรายของสารผสม ตามระบบสากล GHS และการฝึกปฏิบัติการจัดทำฉลากและเอกสารข้อมูลความปลอดภัย และผู้ประกอบการ อุตสาหกรรมที่มีการใช้สารเคมีที่เข้าร่วมโครงการวิจัยเรื่อง ข้อเสนอเชิงนโยบายในการพัฒนาศักยภาพการจัดการ ความปลอดภัยด้านสารเคมีตามระบบสากล GHS ของสถานประกอบกิจการผลิตภัณฑ์วัตถุอันตรายที่ใช้ใน บ้านเรือน

์ ข้อมูลที่จะใช้ในพัฒนาแอปพลิเคชันมาจากผลการจำแนกความเป็นอันตรายตามระบบสากล GHS และ กำหนดนำเสนอในลักษณะรูปสัญลักษณ์ คำสัญญาณ และข้อความแสดงความเป็นอันรายที่เป็นกราฟิกทางจอภาพ และสามารถพิมพ์ออกมาทางเครื่องพิมพ์ได้

ผู้วิจัยและโปรแกรมเมอร์ออกแบบโครงสร้างเนื้<mark>อหาของ</mark>แอปพลิเคชั่นเพื่อการจัดทำฉลากแสดงความเป็น อันตรายของสารเคมีตามระบบสากล GHS

 **ขั้นตอนที่ 2 การออกแบบโปรแกรม (Program Design)** การจัดประชุมผู้ทรงคุณวุฒิด้านระบบสากล GHS จำนวน 3 คน ผู้ทรงคุณวุฒิด้านการพัฒนาแอปพลิเคชัน 2 คน และผู้ประกอบการที่เกี่ยวข้องในการจัดทำ ฉลากผลิตภัณฑ์วัตถุอันตรายที่ใช้ในบ้านเรือนจำนวน 5 คนที่เลือกอย่างเฉพาะเจาะจง ตามความสมัครใจเพื่อให้ ข้อคิดเห็นต่อโครงสร้างเนื้อหาของแอปพลิเคชันเพื่อการจัดทำฉลากแสดงความเป็นอันตรายของสารเคมีตามระบบ

สากล GHS รายละเอียดอยู่ในภาคผนวกที่ 2 ผู้วิจัยและโปรแกรมเมอร์ออกแบบแอปพลิเคชันโดยใช้ผังงานเพื่อให้ สามารถอ่านและเข้าใจการทำงานได้ง่าย เพราะมองเห็นภาพรวมขั้นตอนการทำงานทั้งหมดได้ชัดเจน

 **ขั้นตอนที่ 3 การเขียนโปรแกรม (Program Coding)** โปรแกรมเมอร์พัฒนาแอปพลิเคชันด้วยแนวคิด Agile MVC และ Ionic Framework Version 5.4.16 บน Microsoft Windows 10 ที่สามารถใช้ได้ทั้งบน คอมพิวเตอร์ และโทรศัพท์มือถือทั้งในระบบ Android และ IOS และสามารถสั่งพิมพ์รายงานได้

 **ขั้นตอนที่ 4 การทดสอบและแก้ไขโปรแกรม (Program Testing & Verification)** ผู้วิจัยและ โปรแกรมเมอร์นำเสนอแอปพลิเคชันเพื่อการจัดทำฉลากแสดงความเป็นอันตรายของสารเคมีตามระบบสากล GHS ที่พัฒนาแล้วต่อที่ประชุมของผู้ทรงคุณวุฒิด้านระบบสากล GHS จำนวน 3 คน ผู้ทรงคุณวุฒิด้านการพัฒนา แอปพลิเคชัน 2 คน และผู้ประกอบการที่เกี่ยวข้องในการจัดทำฉลากผลิตภัณฑ์วัตถุอันตรายที่ใช้ในบ้านเรือน จำนวน 5 คนที่เลือกอย่างเฉพาะเจาะจง ตามความสมัครใจเพื่อให้ข้อคิดเห็นต่อเนื้อหาของแอปพลิเคชันเพื่อการ จัดทำฉลากแสดงความเป็นอันตรายของสารเคมีตามระบบสากล GHS รายละเอียดอยู่ในภาคผนวกที่ 3

 โปรแกรมเมอร์แก้ไขแอปพลิเคชัน และผู้วิจัยประเมินประสิทธิภาพของแอปพลิเคชันกับตัวอย่างผลิตภัณฑ์ ้ วัตถุอันตรายในบ้านเรือนจำนวน 5 สูตรโดยใช้แบบประ<mark>เมินประ</mark>เมินประสิทธิภาพของแอปพลิเคชันเพื่อการจัดทำ ฉลากแสดงความเป็นอันตรายของสารเคมีตามระบบสากล GHS ในด้านความถูกต้องของฉลาก การลดเวลา การ ประหยัดทรัพยากรคน และความรวดเร็ว เพื่อปรับปรุงให้สมบูรณ์ก่อนการทดลองใช้จริง

 **ขั้นตอนที่ 5 การจัดทำคู่มือการใช้งาน (Program Documentation)** ผู้วิจัยและโปรแกรมเมอร์จัดทำ คู่มือการใช้งานเพื่อการทดลองใช้จริง

 **ขั้นตอนที่ 6 การทดลองใช้จริง (Program Implement)** ผู้วิจัยจัดให้มีการทดลองใช้แอปพลิเคชันเพื่อ การจัดทำฉลากแสดงความเป็นอันตรายของสารเคมีตามระบบสากล GHS ของผู้ประกอบการที่เกี่ยวข้องในการ จัดทำฉลากผลิตภัณฑ์วัตถุอันตรายที่ใช้ในบ้านเรือน จำนวน 30 คน โดยมีแบบประเมินความพึงพอใช้ในการใช้แอป พลิเคชันเพื่อการจัดทำฉลากแสดงความเป็นอันตรายของสารเคมีตามระบบสากล GHS

 **ขั้นตอนที่ 7 การปรับปรุงและพัฒนาโปรแกรม (Program Maintenance)** ผู้วิจัยและโปรแกรมเมอร์ ปรับปรุงแอปพลิเคชันเพื่อการจัดทำฉลากแสดงความเป็นอันตรายของสารเคมีตามระบบสากล GHS อีกครั้ง เพื่อให้สอดคล้องกับผู้ประกอบการที่เกี่ยวข้องในการจัดทำฉลากผลิตภัณฑ์วัตถุอันตรายที่ใช้ในบ้านเรือนที่เป็นกบุ่ม เป้าหมายในการใช้งาน

## **5. การวิเคราะห์ข้อมูล**

# **5.1 ข้อมูลเชิงคุณภาพ**

**1)** ข้อมูลจากการจัดประชุมเพื่อให้ข้อคิดเห็นต่อโครงสร้างเนื้อหาและแอปพลิเคชันเพื่อการจัดทำฉลาก แสดงความเป็นอันตรายของสารเคมีตามระบบสากล GHS ของผู้ทรงคุณวุฒิและผู้ประกอบการที่ เกี่ยวข้องในการจัดทำฉลากผลิตภัณฑ์วัตถุอันตรายที่ใช้ในบ้านเรือนใช้การวิเคราะห์เนื้อหา

**2)** ข้อมูลจากจัดการทดลองใช้แอปพลิเคชันเพื่อการจัดทำฉลากแสดงความเป็นอันตรายของสารเคมีตาม ระบบสากล GHS ของผู้ประกอบการที่เกี่ยวข้องในการจัดทำฉลากผลิตภัณฑ์วัตถุอันตรายที่ใช้ใน บ้านเรือนใช้การวิเคราะห์เนื้อหา

 **5.2 ข้อมูลเชิงปริมาณ** ความพึงพอใจในการใช้แอปพลิเคชันเพื่อการจัดทำฉลากแสดงความเป็นอันตราย ของสารเคมีตามระบบสากล GHS ของผู้ประกอบการที่เกี่ยวข้องในการจัดทำฉลากผลิตภัณฑ์วัตถุอันตรายที่ใช้ใน บ้านเรือนใช้สถิติเชิงพรรณนาคือ ร้อยละ ส่วนเบี่ยงเบนมาตรฐาน

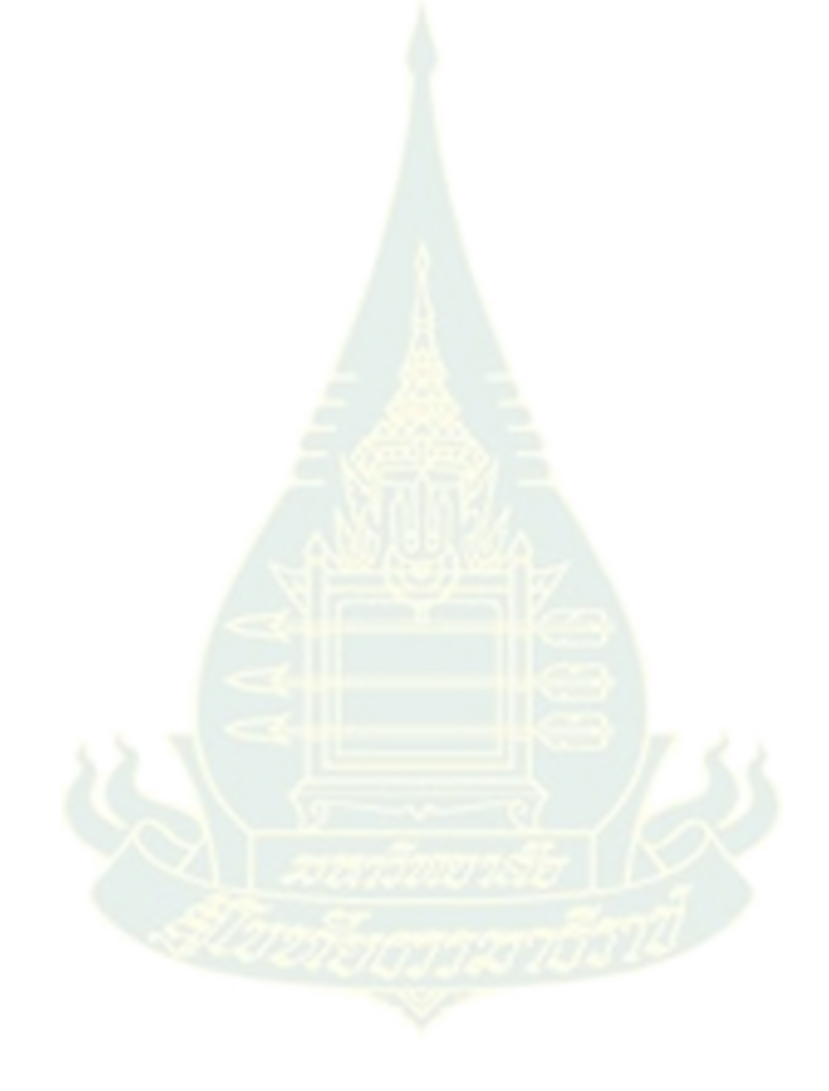